[\(/CORE/DefaultEscritorioComprador.aspx\)](https://contratar.gob.ar/CORE/DefaultEscritorioComprador.aspx)

◆ Ir a [Ejecución](javascript:__doPostBack()

Viernes 21 de Abril, **14:02:00**

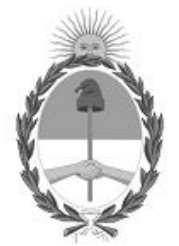

## Gobierno de la República Argentina

— Año 2023

# Acta de Apertura

## Procedimiento de Selección

#### **Número del Proceso de Contratación**

46-0043-LPU23

#### **Nombre Proceso de Contratación**

OBRA: RUTA NACIONAL N°3 – PROVICIA DEL CHUBUT.

#### **Ejercicio**

2023

## **Tipo de modalidad**

Sin modalidad

### **Encuadre legal** Ley de Obras Públicas N° 13.064, sus modificatorias y complementarias

## **Expediente** EX-2023-16083011- -APN-LYC#DNV

### **Rubro y clases CONSTRUCCION**

#### **Objeto de la contratación**

OBRA: RUTA NACIONAL N°3 – TRAMO: Empalme Ruta Provincial N°27 – Comodoro Rivadavia - SECCION: Km. 1784,25 - Km. 1817,20 en jurisdicción de la PROVICIA DEL CHUBUT.

#### Apertura

**Fecha**

**ec a** 21/04/2023 **Hora** 02:00 p.m.

### Lista de las propuestas

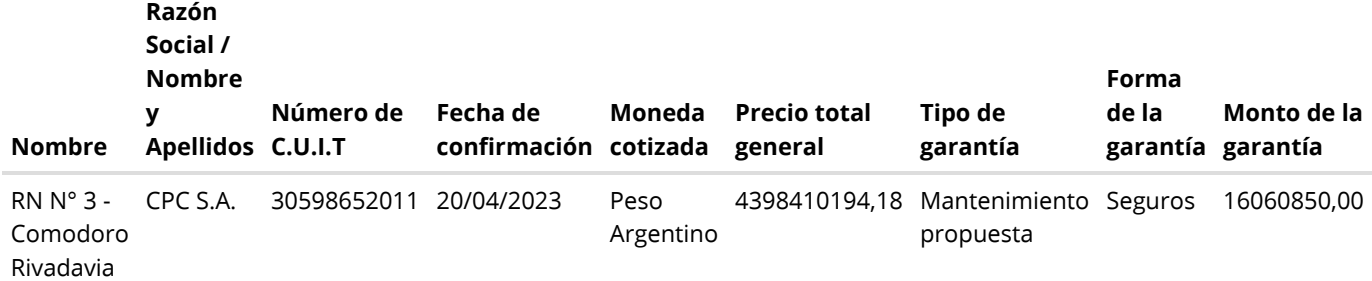

## Propuestas al Proceso de Contratación

Constructores Participantes: 6

Propuestas confirmadas: 1

Ver cuadro [comparativo](javascript:__doPostBack()

[Volver](javascript:__doPostBack()

Presidencia de la Nación v5.2.34\_CONTRAT.Ar

[Avisos sobre Navegadores](javascript:__doPostBack() [Términos y Condiciones de Uso](javascript:__doPostBack()